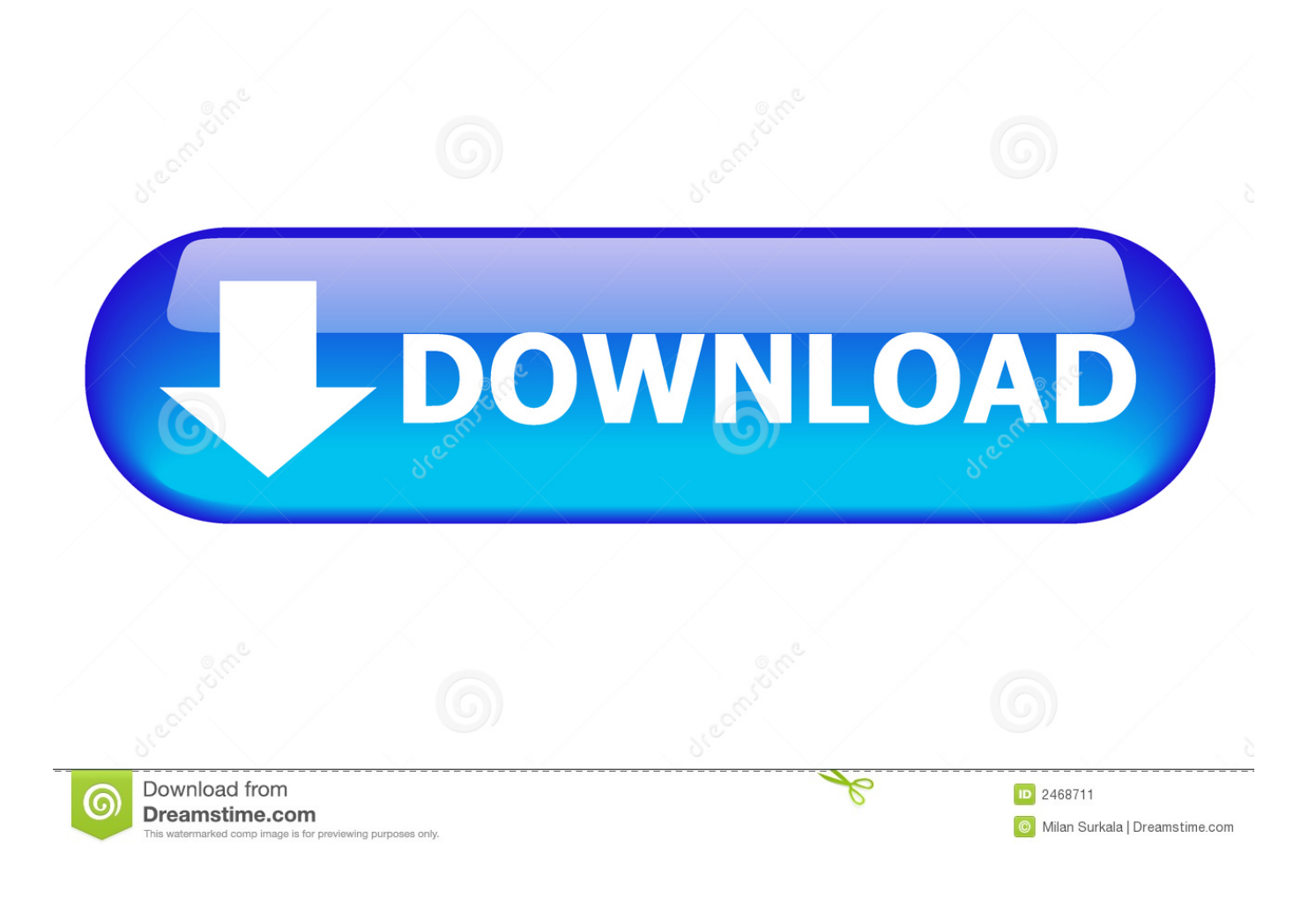

[How To Download Runelite On Mac](https://fancli.com/1ti5i6)

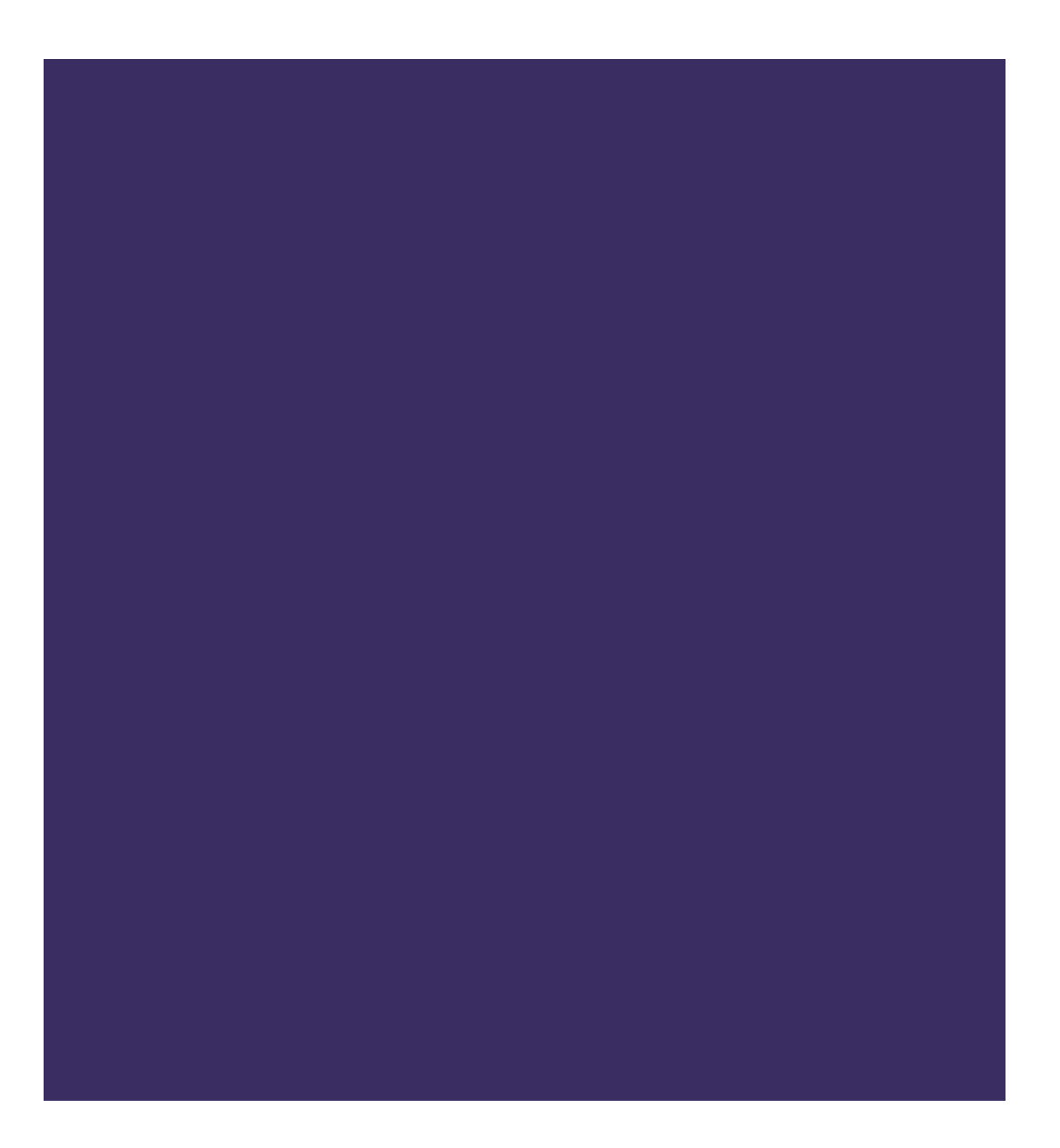

[How To Download Runelite On Mac](https://fancli.com/1ti5i6)

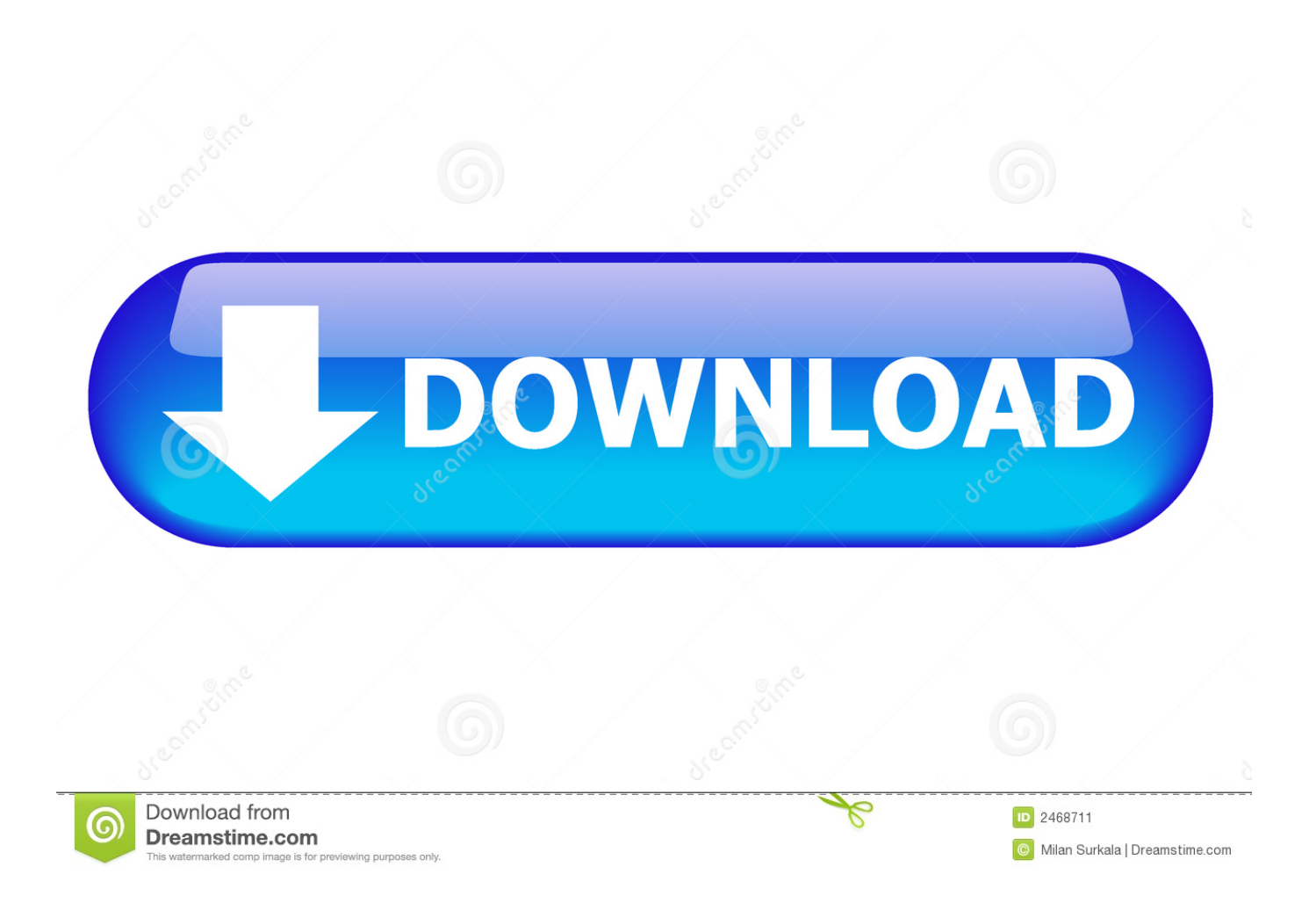

To install the launcher for Ubuntu (and other similar Debian-based distributions), you can paste the following into a console, and enter your password when prompted.. This will add the RuneScape apt repository to your computer so that you will be informed of updates to the launcher when they happen.

- 1. runelite
- 2. runelite plugins
- 3. runelite github

## **runelite**

runelite, runelite plugins, runelite mobile, runelite commands, runelite screenshot folder, runelite github, runelite for rs3, runelite emojis, runeliteplus, runelite vs osbuddy [Kamen Rider Decade 1080p Gdrive](https://seesaawiki.jp/iclilarre/d/Kamen Rider Decade 1080p Gdrive Fix)

[IWInBids Estimation Software download current version](https://infallible-spence-b54f40.netlify.app/IWInBids-Estimation-Software-download-current-version)

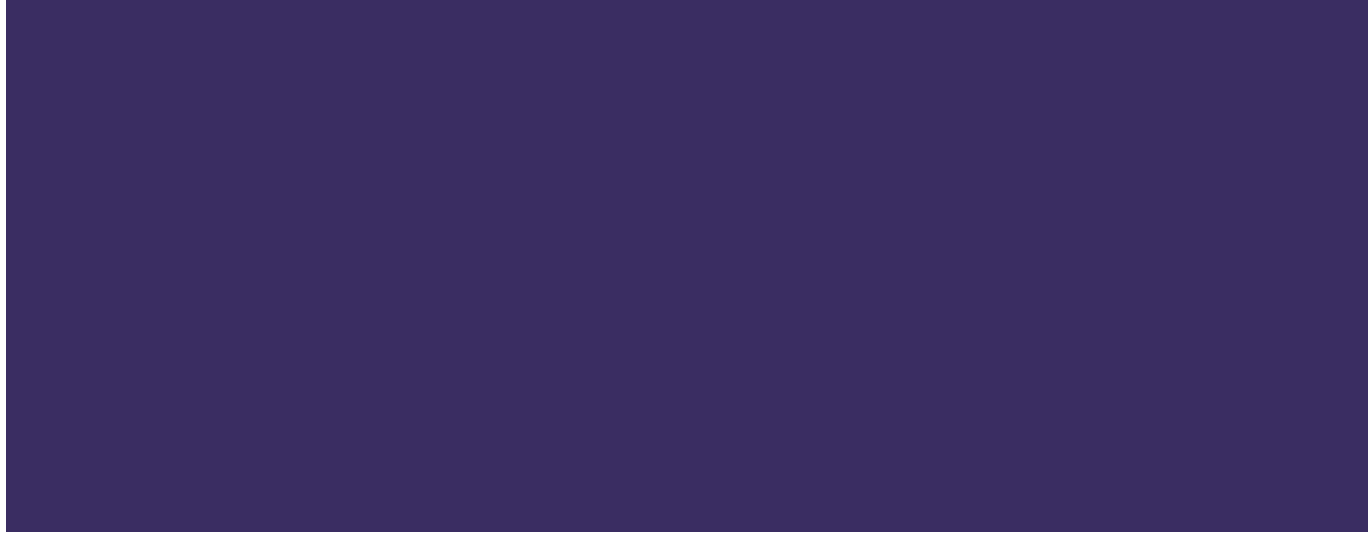

[S Mime Download For Mac](https://www.jl-c.be/nl-be/system/files/webform/visitor-uploads/terdut230.pdf)

## **runelite plugins**

[Download Adobe Reader Installer File](https://sharoncarr.doodlekit.com/blog/entry/13587965/hot-download-adobe-reader-installer-file) [Project For Mac Download](https://angry-newton-fc5046.netlify.app/Project-For-Mac-Download.pdf)

## **runelite github**

[Canon Pixma Mx457 Driver Para Mac](https://condescending-gates-2391e1.netlify.app/Canon-Pixma-Mx457-Driver-Para-Mac)

cea114251b [Gta Online Casino Update Release Date](https://launchpad.net/~saumcandune/%2Bpoll/gta-online-casino-update-release-date)

cea114251b

[Autotune Evo Crack For Mac](https://microsoft-office-professional-plus-2013-mac-download.simplecast.com/episodes/autotune-evo-crack-for-mac)